# **Outline**

- iterators
- the Java foreach statement
- iterator implementation
- the ListIterator interface

#### example

- i1 and i2 are iterators for the same collection
- **advancing i2** does not affect i1
- next () returns the next element **and** advances the iterator

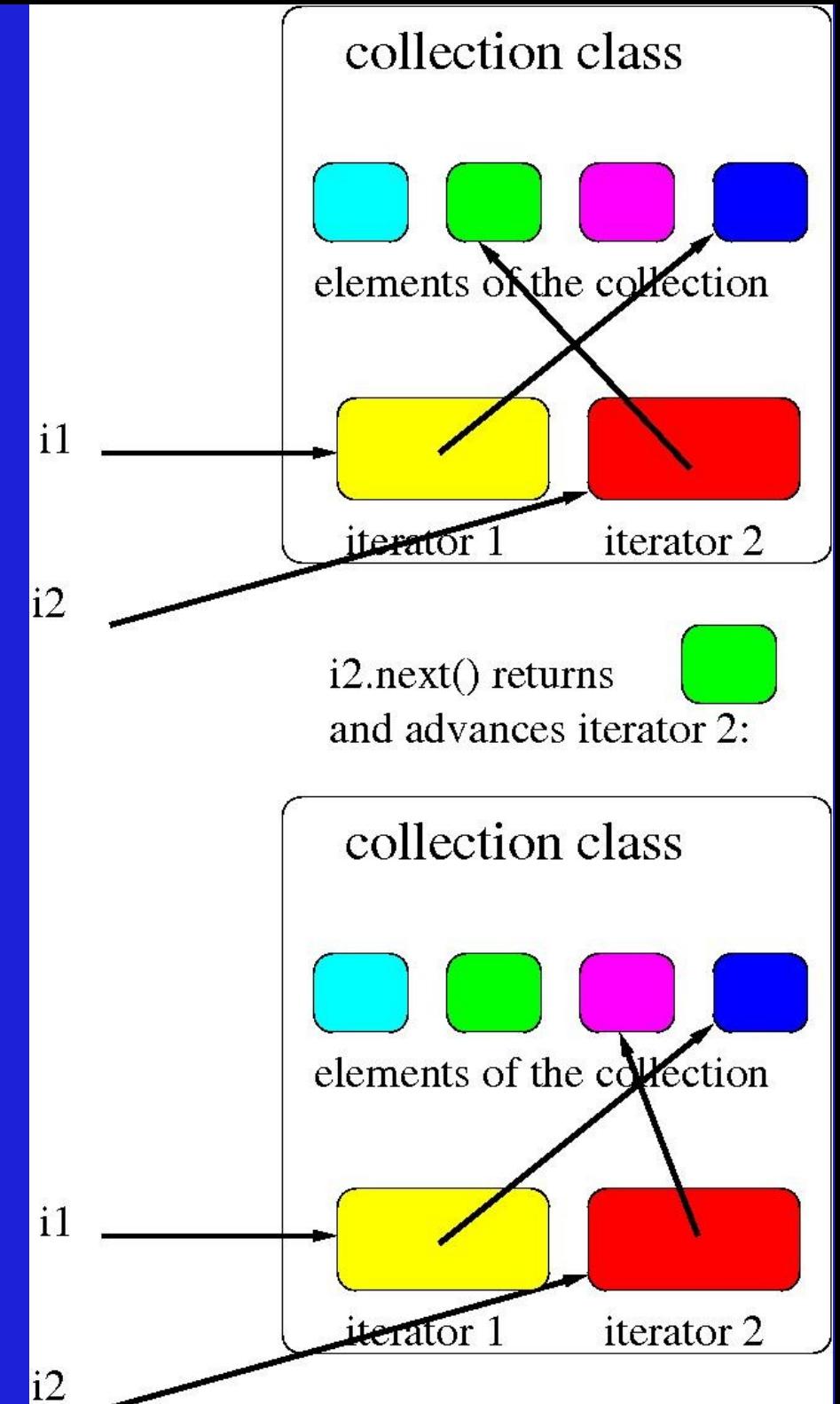

#### Iterator methods

- a Java iterator only provides two or three operations:
- $\bullet$  E next(), which returns the next element, and also advances the references
- boolean hasNext(), which returns whether there is at least one more element
- void remove (), which removes the last element returned by next() (this method is optional)
- using remove may invalidate any other existing (concurrent) iterators
	- but should not invalidate this iterator

#### using Java iterators

```
List<E> list = \ldotsfor (E element: list) {
 …
}
```

```
• Java internally re-writes the above loop as:
 Iterator<E> it = list.iterator();
 while (it.hasNext()) {
      E element = it.next();
```
….

# Automatic use of iterators: another example

• as stated, instead of having to use an iterator in a while loop while loop to use an iterator, the for loop has been specialized to call the iterator

```
LinkedList values = ...
```

```
int sum = 0;
```

```
for (Integer value: values) {
```

```
sum = sum + value;
```
}

- Java creates and calls the iterator, but the iterator itself is not visible in the code
- the same code can loop over arrays

## Java for and foreach

- this automated (and invisible) use of iterators with for loops is called the Java **enhanced for** statement or **for each** statement
- the **foreach** statement works on any expression that has a value that satisfies the **Iterable** interface

#### Java Iterable interface

• The [Iterable](https://docs.oracle.com/javase/8/docs/api/java/lang/Iterable.html) interface simply requires an **iterator** method:

class MyCollection<E> implements Iterable<E> { // return a new iterator Iterator<E> iterator();

### Iterator Implementation

- a Java iterator may or may not be internal to the collection class
- every Java iterator must have sequential access to the elements of the collection
- every Java iterator must have at least one variable to keep track of where it is in the traversal, that is, which elements have not yet been returned
- See [LinkedListIterator.java](http://www2.hawaii.edu/~esb/2013fall.ics211/LinkedListIterator.java.html) for a very simple iterator on linked lists.
- in-class exercise (everyone together): design the code for the iterator() method of the LinkedList class

# **ListIterator**

- the Java Iterator interface is very general and reasonably powerful
- sometimes it is useful to be able to move backwards and forwards, and add or replace as well as remove elements
- the ListIterator interface adds these operations to the basic Iterator interface
- it also keeps track of the position and can return the index of the next or previous item
- the current position is defined to be in-between the previous element and the next element

### ListIterator Interface

```
public interface ListIterator<E> {
   void add(E e); 
   boolean hasNext();
   boolean hasPrevious();
   E next();
   int nextIndex();
   E previous();
   int previousIndex();
   void remove(); 
   void set(E e);
}
```
# **Testing**

- unless code is written correctly from the start, errors are found by testing
- but writing correct code from the start is hard, so most programmers use testing to make their code as close to correct as possible
- test routines can be included in the main method of any class that doesn't already have one, or in a separate test program. This is a *unit tes*t. This main method is a *driver program*. The driver program can also be defined separately.
- the unit test should call all the methods of the class, with as many combinations of parameters as possible
- if the writer of the test code doesn't study the code under test, this is *black box testing*
- at the very least, the goal of testing is *full coverage*: making sure that every path through the code has been used at least once, and has produced an acceptable result
- to produce full coverage, the programmer of the test program must study the code being tested: this is *white box testing*

# A few common types of errors

- off-by-one (fencepost): how many fence posts are needed for a fence that is 20 feet long and has a post every 2 feet?
- not initializing data correctly. Sometimes this causes null pointer access
- using different variables as if they were one, or using one variable as if it were two variables
- assumptions that don't turn out to be true (misconceptions), not establishing and maintaining invariants
- not checking things that should be checked, e.g.

if  $(x == null)$ 

# strategies for testing

- print/show all method invocations and their parameters and return values
- write code to check that the invariants are established and maintained
- write test cases to not only provide full coverage, but also check all boundary conditions, where the result should change (make sure it changes where it should)
- some common special cases:
	- $\cdot$  less than 0, 0, 1, greater than 1
	- first and last elements of an array, collection, linked list
	- elements and values that are null
	- desired element is not in the collection, or is in the collection more than once
	- collection has size 0, 1, or larger
- for example, when testing adding on a linked list, can test adding at the beginning of a linked list, at the end, in the middle, and adding into an empty linked list, and in both positions of a 1-element linked list. Also, adding an element that has the value null (is the behavior of your program defined in that case? Should it be?)
- if code to be tested needs to call a method that is not yet implemented, a *stub* of that method can do only what is needed for the test

#### reasoning about programs

- a **precondition** must be true before a method is called
- the code in the method is designed assuming that the precondition is true
- the caller of a method must guarantee (be sure) that the precondition holds
- a **postcondition** will be true after a method is called
- the code in the method must guarantee that the postcondition is true
- preconditions and postconditions are a little bit like a contract or any other agreement: if the caller provides the preconditions, the method will provide the postconditions
- preconditions and postconditions are documented in Javadoc
- invariants are postconditions of every method, **including** the constructors
- invariants are preconditions of every method **except** the constructors
- invariants are usually documented for the entire class rather than for each method

## proof of program correctness

- given a mathematical specification
- it might be possible to prove that a program implements that specification
- specification: add1 adds 1 and returns the result private static int add1(int parameter) { return parameter + 1; }
- seems obvious
- but fails if parameter is Integer. MAX VALUE